# Package 'geoCount'

January 10, 2012

Type Package Title Analysis and Modeling for Geostatistical Count Data Version 1.1 Date 2011-12-17 Author Liang Jing Maintainer Liang Jing <ljing918@gmail.com> Description This package provides a variety of functions to analyze and model geostatistical count data with generalized linear spatial models, including 1) simulate and visualize the data; 2) posterior sampling with robust MCMC algorithms (in serial or parallel way); 3) perform prediction for unsampled locations; 4) conduct Bayesian model checking procedure to evaluate the goodness of fitting; 5) conduct transformed residual checking procedure. In the package, seamlessly embedded C++ programs and parallel computing techniques are implemented to speed up the computing processes. License GPL  $(>= 2)$ LazyLoad Yes Depends R (>= 2.12.0), Rcpp (>= 0.9.7), RcppArmadillo (>= 0.2.29) LinkingTo Rcpp, RcppArmadillo

Suggests coda, distrEx, reldist, snow, snowfall, multicore

# R topics documented:

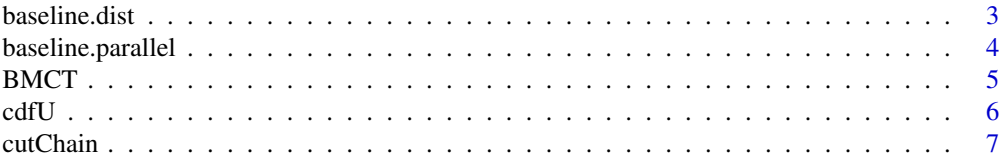

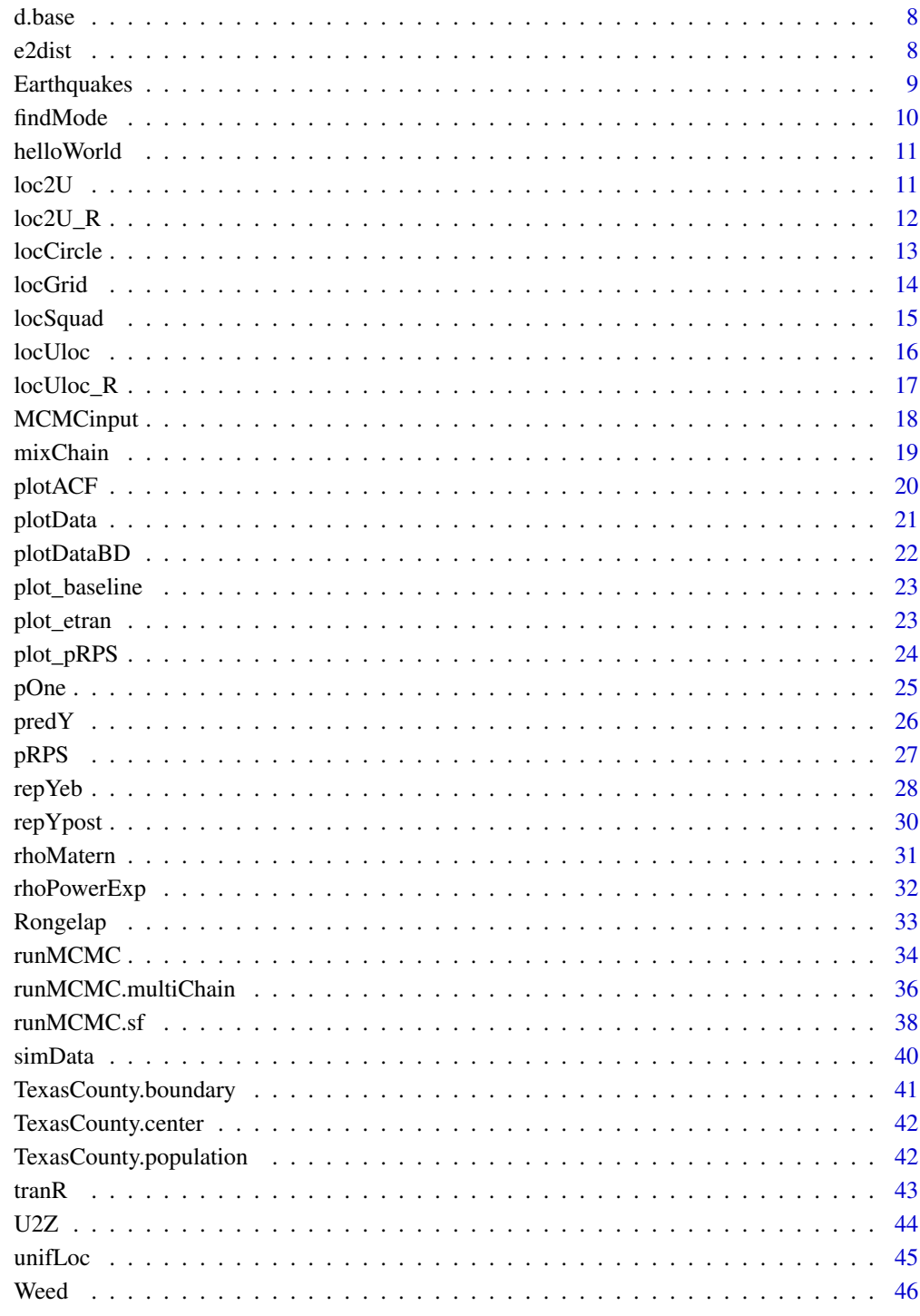

<span id="page-2-1"></span><span id="page-2-0"></span>baseline.dist *Generate Distance Samples to Build Baseline Distribution*

#### Description

This function generates the samples of distance to build the baseline distribution for standard normal.

#### Usage

```
baseline.dist(n, iter)
```
#### Arguments

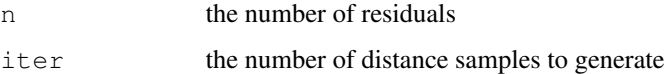

#### Details

HellingerDist and KolmogorovDist functions in {distrEx} are used to compute the distances. See ?HellingerDist and ?KolmogorovDist for details about how the distances are computed.

#### Value

A iter  $\times$  3 matrix for three types of distance: "Discrete Hellinger", "Smooth Hellinger" and "Kolmogorov".

# Author(s)

Liang Jing <ljing918@gmail.com>

#### See Also

[d.base](#page-7-1), [baseline.parallel](#page-3-1), [plot\\_baseline](#page-22-1), [pOne](#page-24-1).

```
## Not run:
# Time-consuming! Run once with large "iter" and
# save the results for future use
d.base <- baseline.dist(50, iter=100)
## End(Not run)
```
<span id="page-3-1"></span><span id="page-3-0"></span>baseline.parallel *Generate Distance Samples to Build Baseline Distribution (Parallel Version)*

#### Description

This function generates distance samples in parallel to build the baseline distribution for standard normal.

#### Usage

```
baseline.parallel(n, iter, n.cores = getOption("cores"))
```
#### Arguments

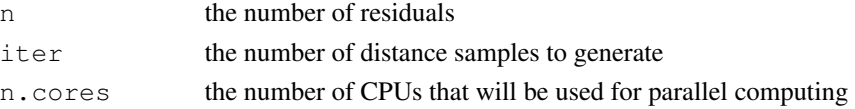

#### Details

HellingerDist and KolmogorovDist functions in {distrEx} are used to compute the distances. See ?HellingerDist and ?KolmogorovDist for details about how the distances are computed.

This function performs parallel computing with the help of {multicore} package. Be aware that {multicore} package currently is not available in Windows.

#### Value

A iter  $\times$  3 matrix for three types of distance: "Discrete Hellinger", "Smooth Hellinger" and "Kolmogorov".

#### Author(s)

Liang Jing <ljing918@gmail.com>

#### See Also

[d.base](#page-7-1), [baseline.dist](#page-2-1), [plot\\_baseline](#page-22-1), [pOne](#page-24-1).

```
## Not run:
# Time-consuming! Run once with large "iter" and
# save the results for future use
require(multicore)
d.base <- baseline.parallel(50, iter=100, n.cores = 4)
## End(Not run)
```
<span id="page-4-1"></span><span id="page-4-0"></span>

This function conducts Bayesian model checking by comparing observed and reference data sets and reveals the result via "p-value" and "RPS" (as well as the plot).

#### Usage

```
BMCT(Y.obs, Y.rep, funcT, ifplot = FALSE)
```
## Arguments

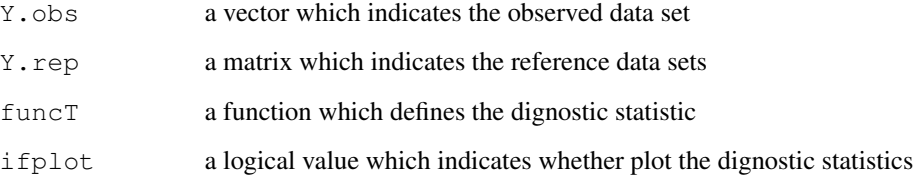

# Value

A vector of p-value and RPS.

## Author(s)

Liang Jing <ljing918@gmail.com>

## See Also

[repYeb](#page-27-1), [repYpost](#page-29-1), [pRPS](#page-26-1), [plot\\_pRPS](#page-23-1)

```
## Not run:
Yrep.eb <- repYeb(N.sim=2000, loc, L, res.m, est = "mode")
funcT <- function(Y) { max(Y) -min(Y) }
BMCT(Y, Yrep.eb, funcT, ifplot=TRUE)
## End(Not run)
```
<span id="page-5-1"></span><span id="page-5-0"></span>

This function approximates the CDF value for the observed data by using reference data.

#### Usage

```
cdfU(Y.obs, Y.rep, discrete = FALSE)
```
# Arguments

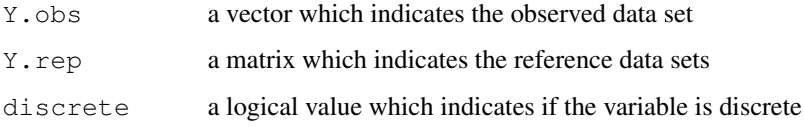

# Value

A vector of CDF values.

# Author(s)

Liang Jing <ljing918@gmail.com>

# See Also

[tranR](#page-42-1)

```
## Not run:
Y.obs < -11:20res \leq - matrix(0, 10, 50)
for(i in 1:50){
Y.rep <- matrix(rpois(10*5000, 15), 10, )
res[, i] <- cdfU(Y.obs, Y.rep)
}
matplot(t(res), type="l")
abline(h = ppois(11:20, 15))
## End(Not run)
```
<span id="page-6-1"></span><span id="page-6-0"></span>

This function takes the results from [runMCMC](#page-33-1) and modifies the chains of posterior samples for burn-in and thinning.

#### Usage

```
cutChain(res, chain.ind=2:4, burnin, thinning)
```
## Arguments

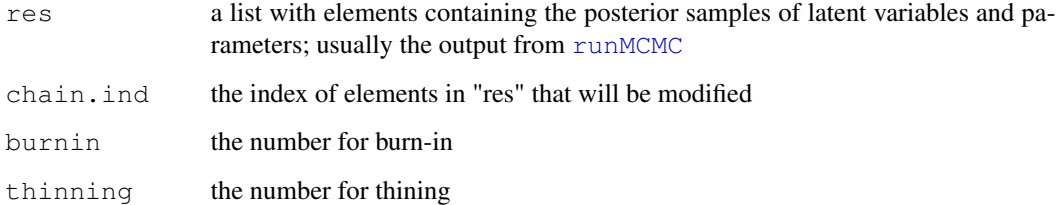

# Value

A list with elements containing the modified posterior samples.

## Author(s)

Liang Jing <ljing918@gmail.com>

#### See Also

[runMCMC](#page-33-1), [runMCMC.multiChain](#page-35-1), [mixChain](#page-18-1).

```
## Not run:
res <- runMCMC(Y, L=0, loc=loc, MCMCinput = input )
res.m <- cutChain(res, chain.ind=1:4, burnin=100, thining=10)
## End(Not run)
```
<span id="page-7-1"></span><span id="page-7-0"></span>

This data set contains baseline samples for 100 residuals with 5000 iterations.

#### Usage

```
data(Dbase_n100N5000)
```
## Details

A data.frame "d.base" with 5000 observations and 3 variables will be loaded.

#### Author(s)

Liang Jing <ljing918@gmail.com>

#### See Also

[baseline.dist](#page-2-1), [plot\\_baseline](#page-22-1), [pOne](#page-24-1).

#### Examples

```
## Not run:
data(Dbase_n100N5000)
str(d.base)
```
plot\_baseline(d.base[,1], colnames(d.base)[1])

## End(Not run)

<span id="page-7-2"></span>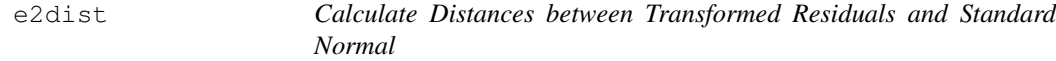

## Description

This function calcualtes three types of distance between the empirical distribution of transformed residuals and standard normal.

#### Usage

e2dist(e.tran)

## <span id="page-8-0"></span>Earthquakes 9

#### Arguments

e.tran a vector which indicates the transformed residuals

#### **Details**

HellingerDist and KolmogorovDist functions in {distrEx} are used to compute the distances. See ?HellingerDist and ?KolmogorovDist for details about how the distances are computed.

# Value

A vector with length 3 containing "Discrete Hellinger", "Smooth Hellinger" and "Kolmogorov" distances.

### Author(s)

Liang Jing <ljing918@gmail.com>

# See Also

[tranR](#page-42-1), [baseline.dist](#page-2-1), [pOne](#page-24-1).

#### Examples

```
## Not run:
require(distrEx)
e2dist(rnorm(200))
## End(Not run)
```
Earthquakes *Data Set of Earthquakes*

#### Description

This data set contains the informations of earthquakes.

#### Usage

data(datEarthquake)

#### Details

...

# Author(s)

Liang Jing <ljing918@gmail.com>

# See Also

[plotData](#page-20-1).

# Examples

## Not run:

```
data(datEarthquake)
str(Earthquakes)
plotData(Earthquakes$Magnitude, Earthquakes[,c("Lat","Lon")])
```
## End(Not run)

findMode *Estimate Mode of the Posterior Samples*

## Description

This function estimates the mode of empirical density function for a given posterior samples.

## Usage

findMode(x, ...)

#### Arguments

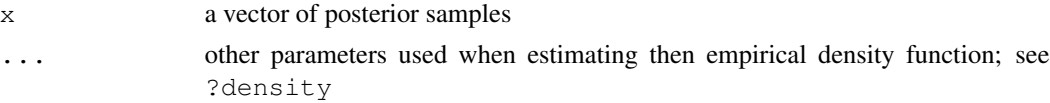

# Details

This function uses density function to estimate the empirical density function.

#### Value

The value of mode.

# Author(s)

Liang Jing <ljing918@gmail.com>

```
## Not run:
findMode(rnorm(1000))
## End(Not run)
```
<span id="page-9-0"></span>

<span id="page-10-0"></span>helloWorld *Hello*

## Description

Test package loading.

#### Usage

helloWorld()

#### Examples

## Not run: helloWorld()

## End(Not run)

<span id="page-10-1"></span>loc2U *Calculate the Distance Matrix among Given Locations*

# Description

This function calculates the distance matrix among the given locations.

#### Usage

```
loc2U(loc)
```
## Arguments

loc a matrix of  $n \times 2$  which indicates the x-y coordinates of the original locations

#### Details

This function calls the underlying C++ program to do the computation.

#### Value

A  $n \times n$  matrix with the element  $e_{ij}$  indicating the distance between the ith and jth locations.

# Author(s)

Liang Jing <ljing918@gmail.com>

## See Also

[loc2U\\_R](#page-11-1), [locCircle](#page-12-1), [locGrid](#page-13-1), [locSquad](#page-14-1).

#### Examples

```
## Not run:
  loc \leftarrow locGrid(1, 2, 10, 5)U \leftarrow \text{loc2U}(\text{loc})
```
## End(Not run)

<span id="page-11-1"></span>loc2U\_R *Calculate the Distance Matrix among Given Locations*

#### Description

This function calculates the distance matrix among the given locations.

#### Usage

loc2U\_R(loc)

#### Arguments

 $\log$  100 a matrix of  $n \times 2$  which indicates the x-y coordinates of the original locations

#### Details

This function performs the computation in R.

## Value

A  $n \times n$  matrix with the element  $e_{ij}$  indicating the distance between the ith and jth locations.

# Author(s)

Liang Jing <ljing918@gmail.com>

#### See Also

[loc2U](#page-10-1), [locCircle](#page-12-1), [locGrid](#page-13-1), [locSquad](#page-14-1).

```
## Not run:
  loc \leftarrow locGrid(1, 2, 10, 5)U \leftarrow \text{loc2U\_R}(\text{loc})## End(Not run)
```
<span id="page-11-0"></span>

<span id="page-12-1"></span><span id="page-12-0"></span>

This function simulates a given number of locations equally distributed on a circle.

## Usage

locCircle(r, np)

## Arguments

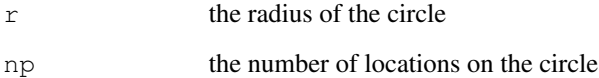

# Details

The center of the circle is (0, 0).

## Value

A  $np \times 2$  matrix indicates the x-y coordinates of the locations.

#### Author(s)

Liang Jing <ljing918@gmail.com>

# See Also

[locGrid](#page-13-1), [locSquad](#page-14-1), [simData](#page-39-1), [plotData](#page-20-1).

```
## Not run:
 loc <- locCircle(1, 40)
## End(Not run)
```
<span id="page-13-1"></span><span id="page-13-0"></span>

This function simulates a given number of locations distributed on a grid.

## Usage

locGrid(x, y, nx, ny)

#### Arguments

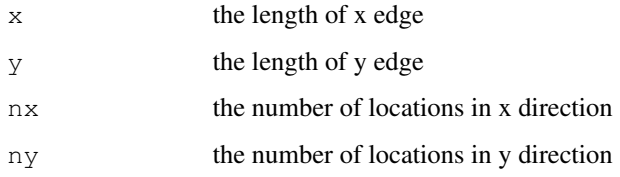

#### Details

The grid lies in the range of  $(0, x) \times (0, y)$ .

# Value

A  $(nx \times ny) \times 2$  matrix indicates the x-y coordinates of the locations.

## Author(s)

```
Liang Jing <ljing918@gmail.com>
```
# See Also

[locCircle](#page-12-1), [locSquad](#page-14-1), [simData](#page-39-1), [plotData](#page-20-1).

```
## Not run:
 loc <- locGrid(1, 2, 10, 5)
 plot(loc, xlab="x", ylab="y")
## End(Not run)
```
<span id="page-14-1"></span><span id="page-14-0"></span>

This function simulates a given number of locations equally distributed on a square.

# Usage

locSquad(a, np)

# Arguments

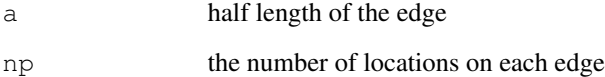

# Details

The center of the square is  $(0, 0)$ .

# Value

A  $(4 \times np - 4) \times 2$  matrix indicates the x-y coordinates of the locations.

#### Author(s)

Liang Jing <ljing918@gmail.com>

# See Also

[locCircle](#page-12-1), [locGrid](#page-13-1), [simData](#page-39-1), [plotData](#page-20-1).

```
## Not run:
 plot(locSquad(0.5, 4))
## End(Not run)
```
<span id="page-15-1"></span><span id="page-15-0"></span>

This function calculates the distance matrix between observed and predicting locations.

#### Usage

locUloc(loc, locp)

## Arguments

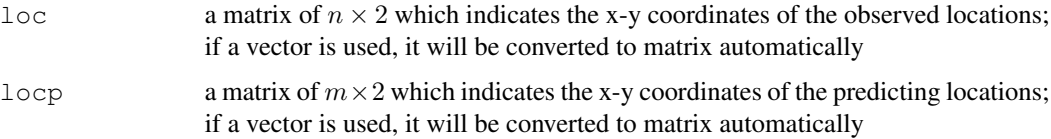

#### Details

This function calls the underlying C++ program to do the computation.

# Value

A  $m \times n$  matrix with the element  $e_{ij}$  indicating the distance between the ith predicting location and the jth observed locations.

# Author(s)

Liang Jing <ljing918@gmail.com>

# See Also

[loc2U](#page-10-1), [locCircle](#page-12-1), [locGrid](#page-13-1), [locSquad](#page-14-1).

# Examples

```
## Not run:
  loc \leftarrow locGrid(1, 2, 10, 5)loop \leftarrow c(0.5, 0.5)U <- locUloc(loc, locp)
```
## End(Not run)

<span id="page-16-0"></span>

This function calculates the distance matrix between observed and predicting locations.

#### Usage

locUloc\_R(loc, locp)

## Arguments

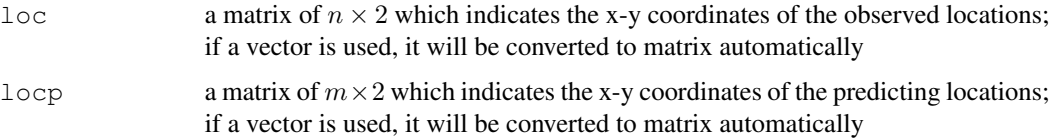

## Details

This function performs the computation in R.

# Value

A  $m \times n$  matrix with the element  $e_{ij}$  indicating the distance between the ith predicting location and the jth observed locations.

#### Author(s)

Liang Jing <ljing918@gmail.com>

#### See Also

[locUloc](#page-15-1), [loc2U](#page-10-1), [locCircle](#page-12-1), [locGrid](#page-13-1), [locSquad](#page-14-1).

# Examples

```
## Not run:
  loc \leftarrow locGrid(1, 2, 10, 5)loop \leftarrow c(0.5, 0.5)U <- locUloc_R(loc, locp)
```
## End(Not run)

<span id="page-17-1"></span><span id="page-17-0"></span>

This function sets up the parameters and initial values used for the MCMC algorithms.

#### Usage

```
MCMCinput(run = 200, run.S = 1, rho.family = "rhoPowerExp",
        Y.family = "Poisson", ifkappa = 0,
        scales = c(0.5, 1.65^2 + 0.8, 0.8, 0.7, 0.15),
        phi.bound = c(0.005, 1),
        initials = list(c(1), 1.5, 0.2, 1))
```
#### Arguments

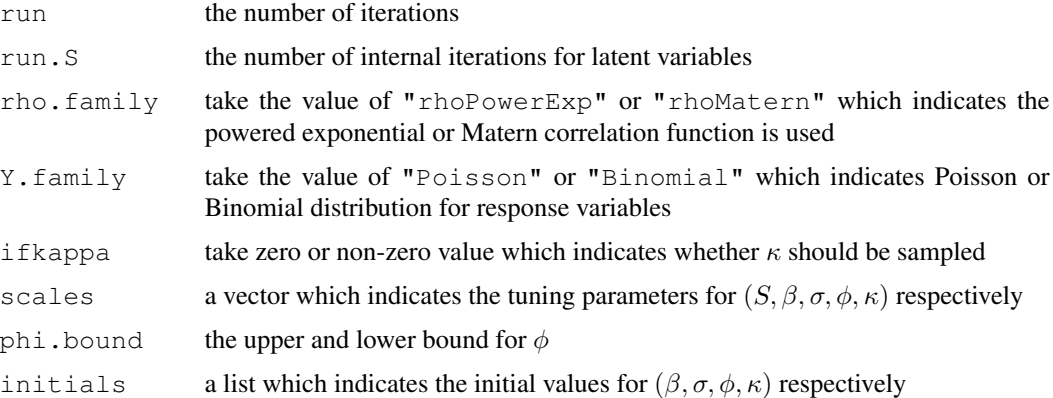

#### Details

During each iteration of Gibbs sampling process, the group of latent variables is updated "run.S" times to improve accuracy and reduce autocorrelations.

#### Value

A list of setting parameters.

#### Author(s)

Liang Jing <ljing918@gmail.com>

#### See Also

[runMCMC](#page-33-1), [runMCMC.multiChain](#page-35-1), [runMCMC.sf](#page-37-1).

#### <span id="page-18-0"></span>mixChain 19

#### Examples

```
## Not run:
  input \leq MCMCinput (run = 10000, run.S = 10,
         rho.family = "rhoPowerExp",
          Y.family = "Poisson", ifkappa=0,
          scales=c(0.5, 1.5, 0.9, 0.6, 0.5),
          phi.bound=c(0.005, 1),
          initials=list(c(-1, 2, 1), 1, 0.1, 1) )
  res <- runMCMC(Y, L=0, loc=loc, X=loc, MCMCinput = input )
## End(Not run)
```
<span id="page-18-1"></span>

mixChain *Mix Parallel Markov Chains*

#### Description

This function mix parallel chains into one chain.

#### Usage

mixChain(res.m.prl)

#### Arguments

res.m.prl a list with each element containing the result of posterior samples from one CPU; the elements shoul only contain the Markov chains of posterior samples (while "AccRate" is eliminated when using [cutChain](#page-6-1))

## Value

A list with elements containing the mixed posterior samples.

#### Author(s)

Liang Jing <ljing918@gmail.com>

#### See Also

[runMCMC.multiChain](#page-35-1), [cutChain](#page-6-1).

#### Examples

```
## Not run:
res.prl <- runMCMC.multiChain(Y, L=0, loc=loc, X=loc,
            MCMCinput = input, n.\text{chn} = 5)
res.m.prl <- lapply(res.prl, cutChain, chain.ind=1:4, burnin=200, thining=20)
res.mix <- mixChain(res.m.prl)
```
## End(Not run)

<span id="page-19-0"></span>

This function plots auto-correlation curves for latent variables.

#### Usage

plotACF(S.mcmc, lags = NULL)

## Arguments

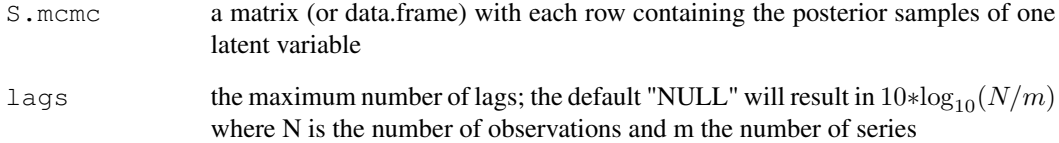

#### Details

This function uses acf function to compute the estimates of auto-correlation.

# Value

No return value. A plot of auto-correlation curves.

## Author(s)

Liang Jing <ljing918@gmail.com>

```
## Not run:
plotACF(res.m$S.posterior)
## End(Not run)
```
<span id="page-20-1"></span><span id="page-20-0"></span>

This function plots geostatistical data for up to three data sets.

#### Usage

```
plotData(Y, loc, Yp = NULL, locp = NULL, Yt = NULL, loct = NULL,
         col = 1:2, colt = 3, pch = 1, size = c(0.3, 2.7), ...)
```
#### Arguments

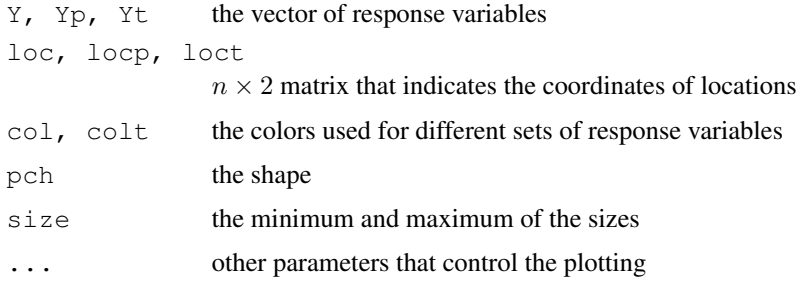

# Author(s)

Liang Jing <ljing918@gmail.com>

#### See Also

[locCircle](#page-12-1), [locGrid](#page-13-1), [locSquad](#page-14-1), [plotDataBD](#page-21-1), [simData](#page-39-1).

```
## Not run:
 loc <- rbind(locCircle(1, 60),
              locCircle(0.667, 40),
               locCircle(0.333, 20)
               )
  dat \leq simData(loc, cov.par = c(1, 0.1, 1))
 Y <- dat$data
  plotData(Y[1:60], loc[1:60, ], Y[61:100], loc[61:100, ],
           Y[101:120], loc[101:120, ], pch = 16
           )
## End(Not run)
```
<span id="page-21-1"></span><span id="page-21-0"></span>

This function plots the given boundaries and geostatistical data sets.

#### Usage

```
plotDataBD(bdry, Y = NULL, loc = NULL,
       Yp = NULL, locp = NULL, Yt = NULL, loct = NULL,
       col = 1:2, colt = 3, pch = 1, size = c(0.3, 2.7), ...
```
#### Arguments

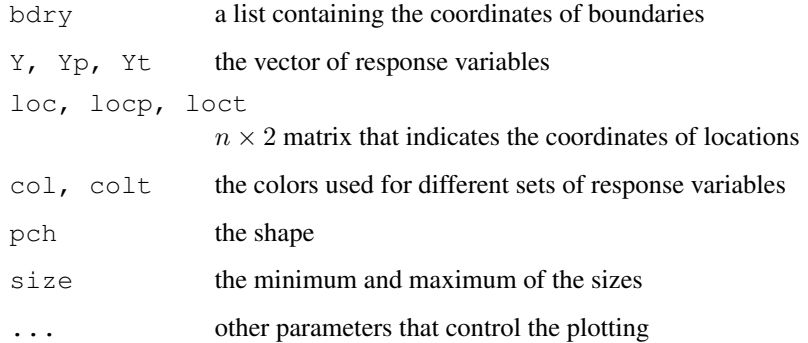

#### Author(s)

Liang Jing <ljing918@gmail.com>

#### See Also

[simData](#page-39-1), [plotData](#page-20-1).

```
## Not run:
data(TexasCounty_boundary)
plotDataBD(TexasCounty.boundary, xlab = "Longitude", ylab = "Latitude")
## End(Not run)
```
<span id="page-22-1"></span><span id="page-22-0"></span>plot\_baseline *Plot Baseline Samples*

#### Description

This function plots the baseline samples.

#### Usage

plot\_baseline(d.samples, dist.name)

#### Arguments

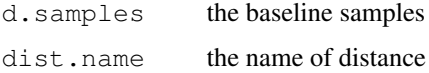

#### Author(s)

Liang Jing <ljing918@gmail.com>

#### See Also

[e2dist](#page-7-2), [baseline.dist](#page-2-1) [d.base](#page-7-1).

# Examples

```
## Not run:
plot_baseline(d.base[,1], colnames(d.base)[1])
plot_baseline(d.base[,2], colnames(d.base)[2])
plot_baseline(d.base[,3], colnames(d.base)[3])
## End(Not run)
```
<span id="page-22-2"></span>plot\_etran *Plot Transformed Residuals*

#### Description

This function plots transformed residuals in different types.

#### Usage

plot\_etran(e.tran, fig = 1:4)

#### <span id="page-23-0"></span>Arguments

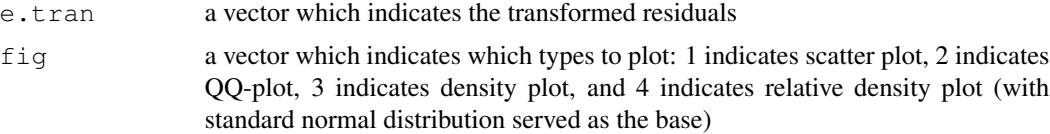

## Details

density function is used to compute the empirical density.

reldist function in {reldist} is used to compute the relative density.

# Author(s)

Liang Jing <ljing918@gmail.com>

#### See Also

[tranR](#page-42-1)

## Examples

```
## Not run:
require(reldist)
plot_etran(rnorm(200), fig=c(1,4))
## End(Not run)
```
<span id="page-23-1"></span>plot\_pRPS *Plot Observed vs. Reference Diagnostic Statistics*

## Description

This function plots the observed statistic vs. the empirical density of reference statistics.

#### Usage

plot\_pRPS(T.obs, T.rep, nm = "x")

# Arguments

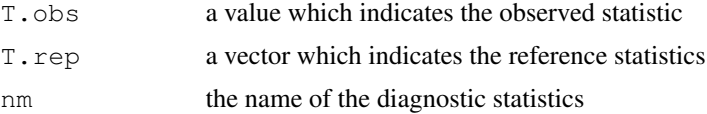

# Details

density function is used to compute the empirical density of reference statistics.

#### <span id="page-24-0"></span> $pOne$  25

# Value

A plot.

# Author(s)

Liang Jing <ljing918@gmail.com>

#### See Also

[BMCT](#page-4-1), [pRPS](#page-26-1).

#### Examples

```
## Not run:
plot_pRPS(1, rnorm(1000))
## End(Not run)
```
<span id="page-24-1"></span>pOne *Calculate One-side P-value*

## Description

This function calculates one-side p-value(s) for observed distance(s) with respect to the samples of baseline distances.

#### Usage

pOne(d.obs, d.base)

# Arguments

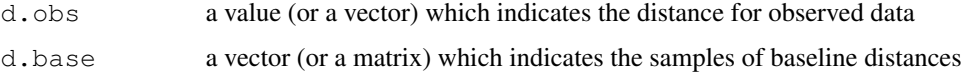

# Value

A p-value (or a vector of p-values).

#### Author(s)

Liang Jing <ljing918@gmail.com>

# See Also

[e2dist](#page-7-2), [baseline.dist](#page-2-1), [pRPS](#page-26-1), [plot\\_pRPS](#page-23-1).

# Examples

```
## Not run:
# For single value
pOne(2, rnorm(10000))
# Visualize with plot_pRPS()
plot_pRPS(2, rnorm(10000), nm="d")
# For vector
pOne(1:3, matrix(rnorm(30000),,3))
## End(Not run)
```
predY *Predict for Unsampled Locations*

## Description

This function generates posterior predictive samples of latent and response variables for predicting locations.

# Usage

```
predY(res.m, loc, locp, X = NULL, Xp = NULL, Lp = 0, k = 1,
      rho.family = "rhoPowerExp", Y.family = "Poisson",
      parallel = NULL, n.cores = getOption("cores"),
      cluster-type = "SOCK")
```
## Arguments

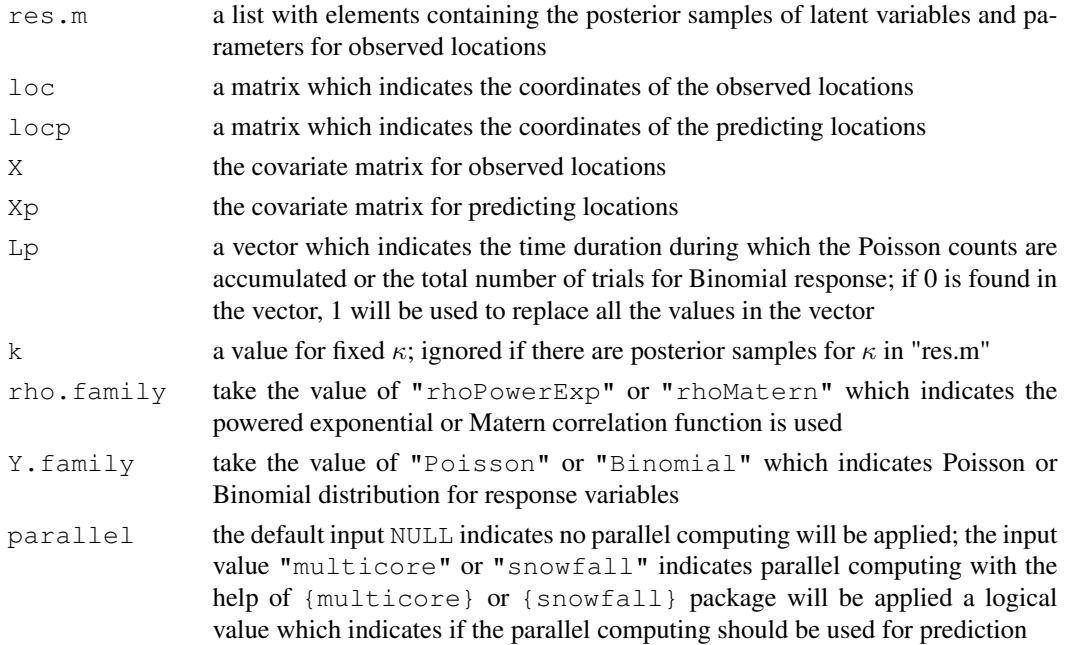

<span id="page-25-0"></span>

#### <span id="page-26-0"></span> $pRPS$  27

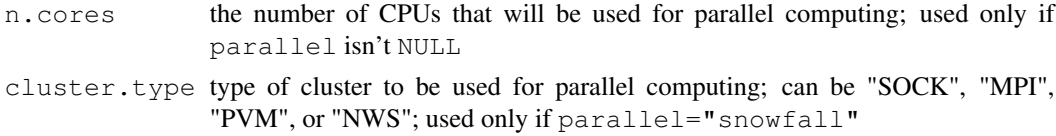

# Details

This function performs parallel computing with the help of {multicore} or {snowfall} package. Be aware that {multicore} package currently is not available in Windows (so set parallel="snowfall" if you want to do parallel prediction in Windows).

#### Value

A list with elements:

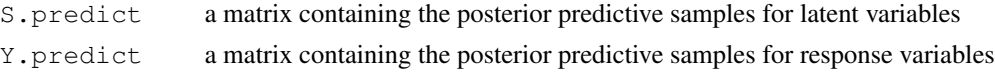

# Author(s)

Liang Jing <ljing918@gmail.com>

#### See Also

[runMCMC](#page-33-1), [runMCMC.multiChain](#page-35-1).

#### Examples

```
## Not run:
Ypred <- predY(res.m, loc, locp, X=loc, Xp=locp, k=1,
              rho.family = "rhoPowerExp", Y.family = "Poisson")
# require(multicore)
# Ypred <- predY(res.m, loc, locp, X=loc, Xp=locp,
                parallel="mu|ticore", n.core = 4)Ypred.avg <- rowMeans(Ypred$Y); EYpred.avg <- rowMeans(exp(Ypred$Sp))
## End(Not run)
```
<span id="page-26-1"></span>pRPS *Calculate P-value and RPS*

#### Description

This function calculates p-value and relative predictive surprise (RPS) by comparing observed and reference statistics.

#### Usage

pRPS(T.obs, T.rep)

#### <span id="page-27-0"></span>Arguments

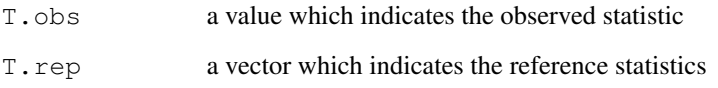

#### Details

density function is used to compute the empirical density of reference statistics.

#### Value

A vector of p-value and RPS.

## Author(s)

Liang Jing <ljing918@gmail.com>

#### See Also

[BMCT](#page-4-1), [plot\\_pRPS](#page-23-1).

#### Examples

```
## Not run:
pRPS(2, rnorm(1000))
## End(Not run)
```
<span id="page-27-1"></span>repYeb *Generate Replicated Data with Estimated Parameters*

## Description

This function generates replicated data sets based on estimated parameters (given or from posterior samples).

#### Usage

```
repYeb(N.sim, loc, L, X = NULL, rho.family = "rhoPowerExp",
      Y.family="Poisson", res.m = NULL, est = "mode",
      beta = NULL, sigma = NULL, phi = NULL, k = 1)
```
#### repYeb 29

# Arguments

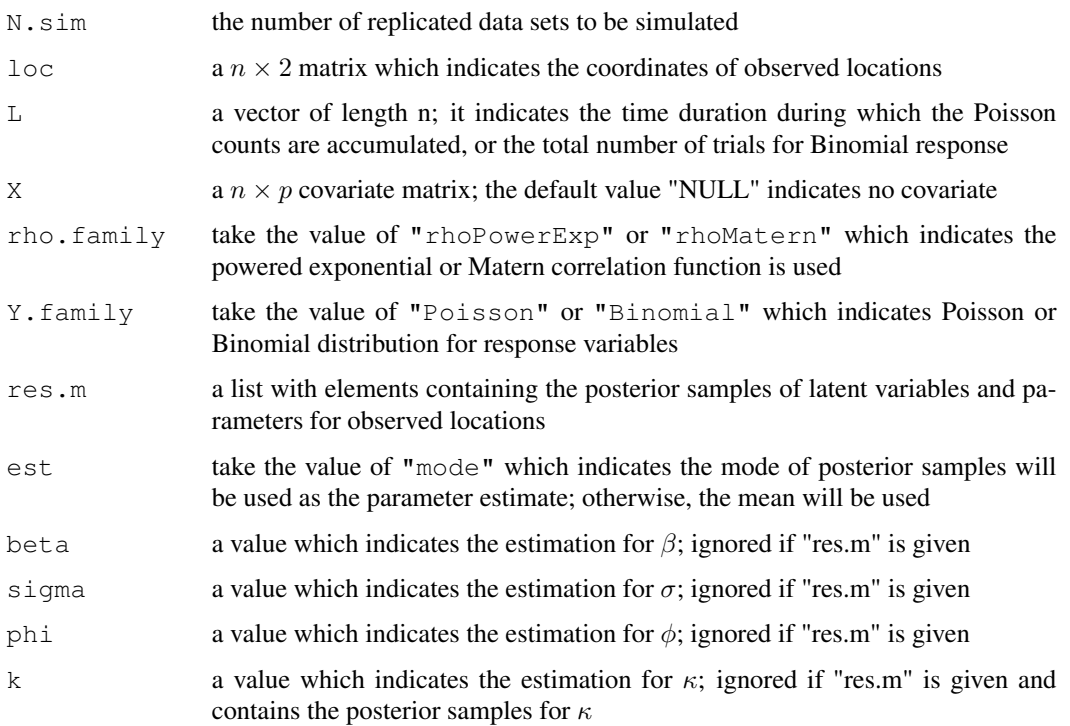

# Value

A  $n \times N$ .sim matrix of replicated data sets.

## Author(s)

Liang Jing <ljing918@gmail.com>

## See Also

[repYpost](#page-29-1), [simData](#page-39-1).

## Examples

```
## Not run:
# Estimate parameters from posterior samples
Yrep.eb <- repYeb(N.sim=2000, loc, L, res.m, est = "mode")
# Pre-determined parameters (also an efficient way to simulate massive data sets)
Yrep.eb <- repYeb(N.sim=2000, loc, L, beta = 5, sigma = 1, phi = 0.1,
                  k = 1)
```
## End(Not run)

<span id="page-29-1"></span><span id="page-29-0"></span>

This function generates replicated data sets based on posterior samples of latent variables.

## Usage

```
repYpost(res.m, L, Y.family="Poisson")
```
## Arguments

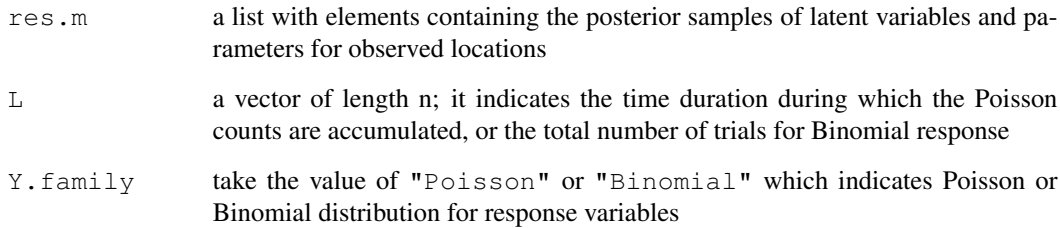

# Value

A matrix of replicated data sets.

## Author(s)

Liang Jing <ljing918@gmail.com>

#### See Also

[repYeb](#page-27-1)

```
## Not run:
Yrep.post <- repYpost(res.m, L)
## End(Not run)
```
<span id="page-30-1"></span><span id="page-30-0"></span>

This function calculates the Matern correlation.

#### Usage

rhoMatern(u, a, k)

# Arguments

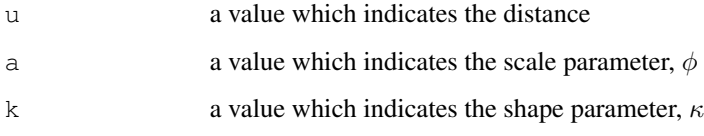

## Details

The function is  $\rho(u) = [2]^{\kappa-1}(-u/\phi)^{\kappa} K_{\kappa}(-u/\phi)$  where  $K_{\kappa}(\cdot)$  denotes a modified Bessel function of order  $\kappa$ .

#### Value

A value of the correlation.

#### Author(s)

Liang Jing <ljing918@gmail.com>

#### See Also

[rhoPowerExp](#page-31-1), [U2Z](#page-43-1), [loc2U](#page-10-1).

```
## Not run:
 rhoMatern(0.3, a=0.1, k=1)## End(Not run)
```
<span id="page-31-1"></span><span id="page-31-0"></span>

This function calculates the powered exponential correlation.

#### Usage

```
rhoPowerExp(u, a, k)
```
## Arguments

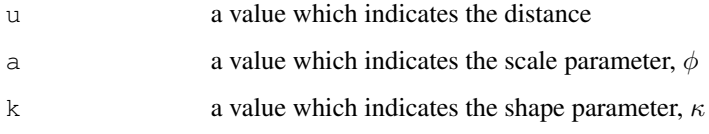

#### Details

The function is  $\rho(u) = \exp((-u/\phi)^{\kappa})$ .

When using the powered exponential correlation function, note that  $0 < \kappa \leq 2$ .

# Value

A value of the correlation.

# Author(s)

Liang Jing <ljing918@gmail.com>

# See Also

[rhoMatern](#page-30-1), [U2Z](#page-43-1), [loc2U](#page-10-1).

## Examples

```
## Not run:
 rhoPowerExp(0.3, a=0.1, k=1)
```
## End(Not run)

<span id="page-32-0"></span>

This data set contains the Rongelap data.

## Usage

data(datRongelap)

#### Details

The data were collected from Rongelap Island, the principal island of Rongelap Atoll in the South Pacific, which forms part of the Marshall Islands. U.S. nuclear weapon testing program generated heavy fallout over the island in the 1950s and it has been uninhabited since 1985. Diggle, P. J., Tawn, J. A. and Moyeed, R. A. (1998). Model based geostatistics (with discussion). Applied Statistics, 47, 299-350.

# Value

A list with 4 elements:

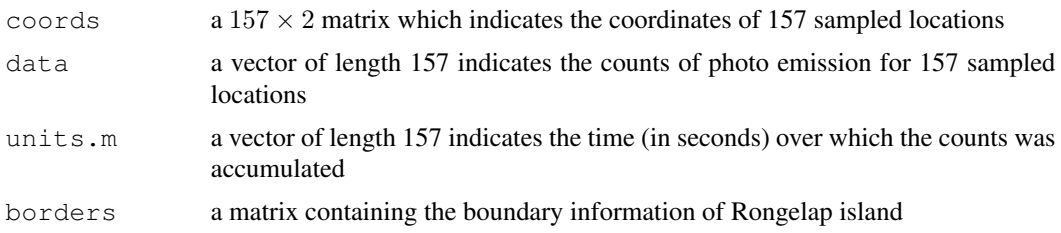

# Author(s)

Liang Jing <ljing918@gmail.com>

# See Also

[plotData](#page-20-1).

```
## Not run:
data(datRongelap)
str(Rongelap)
plotDataBD(Rongelap$borders, Rongelap$data, Rongelap$coords)
## End(Not run)
```
This function performs robust MCMC algorithms for generalized linear spatial models and generates posterior samples for latent variables and hyper-parameters.

#### Usage

```
runMCMC(Y, L = 0, loc, X = NULL, run = 200, run.S = 1,
       rho.family = "rhoPowerExp", Y.family = "Poisson", ifkappa = 0,
       scales = c(0.5, 1.65^2 + 0.8, 0.8, 0.7, 0.15),
       phi.bound = c(0.005, 1),
       initials = list(c(1), 1.5, 0.2, 1),
       MCMCinput = NULL, partial = FALSE, famT = 1)
```
## Arguments

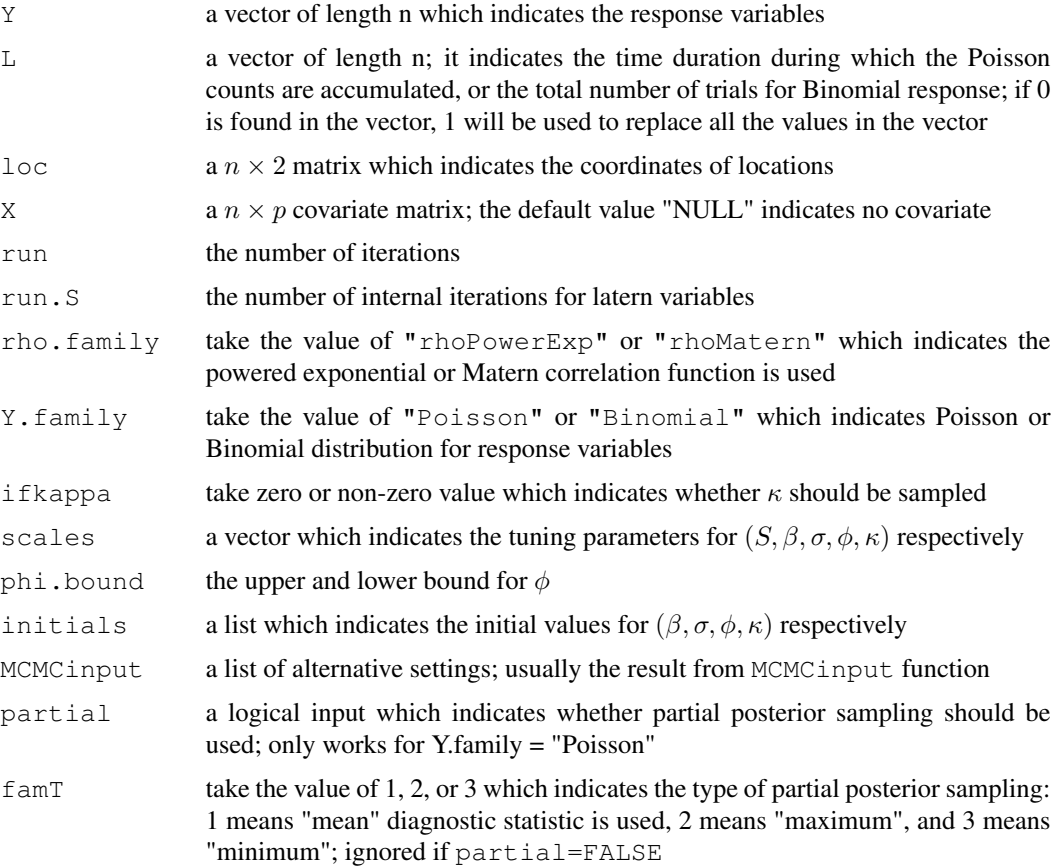

#### runMCMC 35

#### Details

Group updating scheme, Langevin algorithms, and Data-based parameterization are applied to improve the robustness and efficiency of MCMC algorithms. The flat priors are used to guarantee an appropriate posterior. See my dissertation for more details.

During each iteration of Gibbs sampling process, the group of latent variables is updated "run.S" times to improve accuracy and reduce autocorrelations.

#### Value

A list with elements:

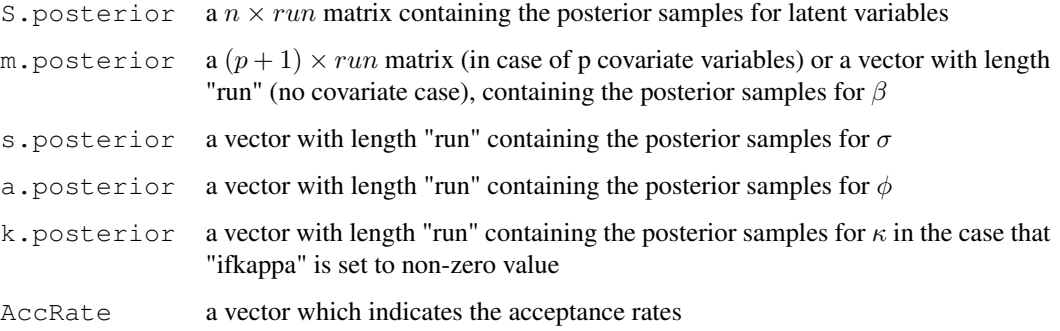

#### Author(s)

Liang Jing <ljing918@gmail.com>

## See Also

[MCMCinput](#page-17-1), [runMCMC.multiChain](#page-35-1), [runMCMC.sf](#page-37-1).

```
## Not run:
 data(datWeed)
 Y \leftarrow \text{Weed}[, 3]loc <- unifLoc(Weed[,1:2])
 L \leftarrow rep(1, length(Y))input.Weed <- MCMCinput( run=1000, run.S=10, rho.family="rhoPowerExp",
          Y.family = "Poisson", ifkappa=0,
          scales=c(0.5, 3.5, 0.9, 0.6, 0.5),
          phi.bound=c(0.005, 1),
          initials=list(c(-1), 1, 0.1, 1) )
 res <- runMCMC(Y, L=L, loc=loc, X=NULL, MCMCinput = input.Weed )
## End(Not run)
```
<span id="page-35-1"></span><span id="page-35-0"></span>runMCMC.multiChain *Perform Robust MCMC Algorithms for GLSM in Parallel*

#### Description

This function performs robust MCMC algorithms in a parallel way for generalized linear spatial models and generates posterior samples for latent variables and hyper-parameters.

#### Usage

```
runMCMC.multiChain(Y, L = 0, loc, X = NULL, run = 200, run.S = 1,
       rho.family = "rhoPowerExp", Y.family = "Poisson", ifkappa = 0,
       scales = c(0.5, 1.65^2 + 0.8, 0.8, 0.7, 0.15),
       phi.bound = c(0.005, 1), initials = list(c(1), 1.5, 0.2, 1),
       MCMCinput = NULL, partial = FALSE, famT = 1,
       n.chn = 2, n.cores = getOption("cores"))
```
## Arguments

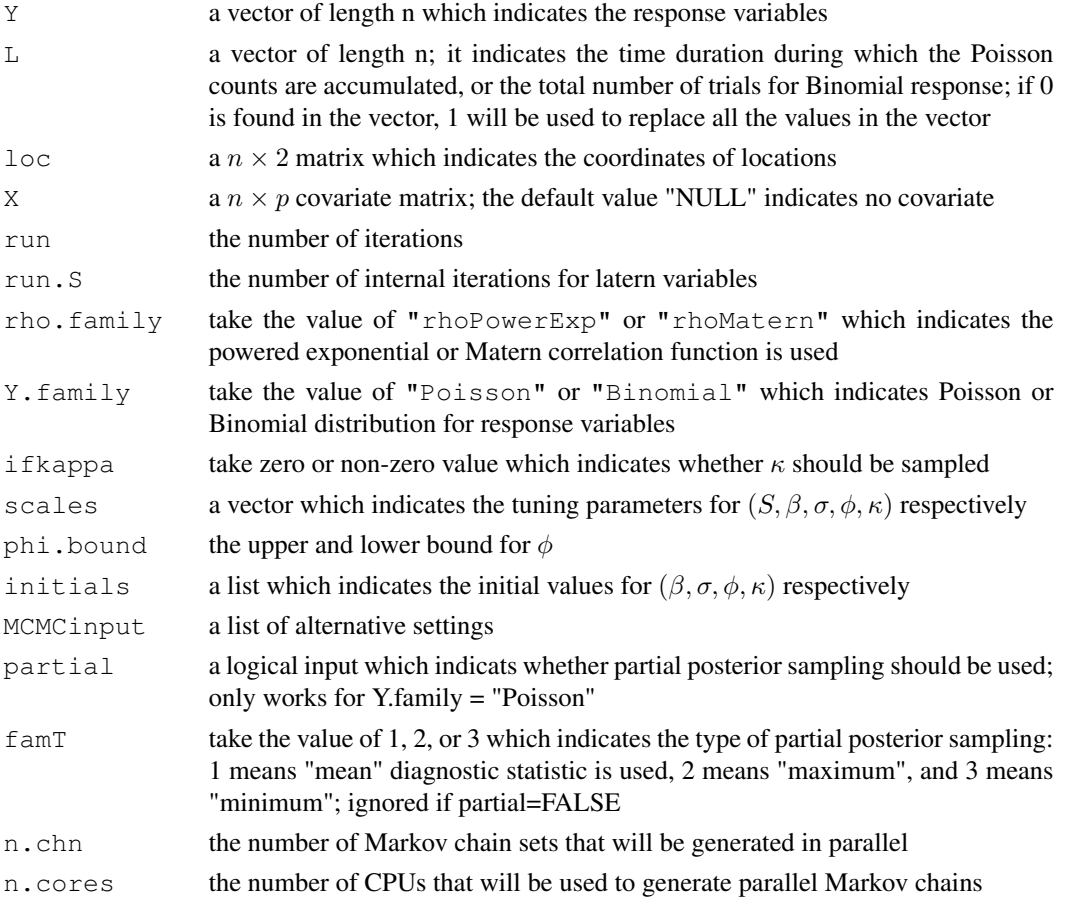

#### Details

Essentially, this function runs [runMCMC](#page-33-1) function simultaneously on different CPUs (if there are more than one CPU available) with different initial values. In the case the number of available CPUs is less than "n.chn", Markov chains will be put in a queue.

This function performs parallel computing with the help of {multicore} package. Be aware that {multicore} package currently is not available in Windows (so use [runMCMC.sf](#page-37-1) instead).

## Value

A list of length "n.chn" containing the result of each Markov chain. Each element is a list with elements:

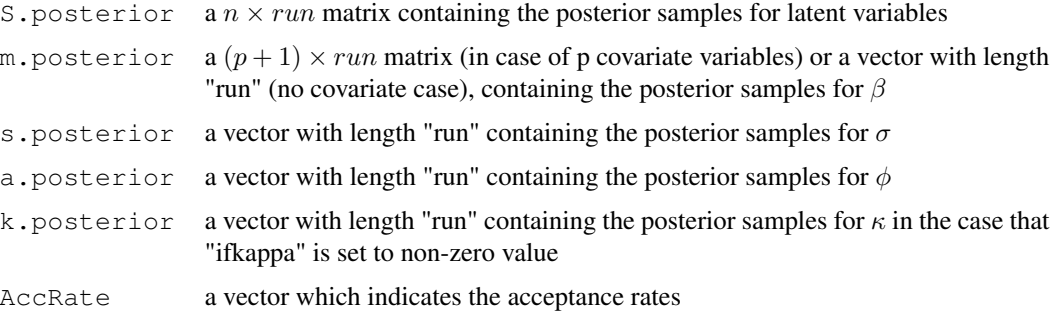

#### Author(s)

Liang Jing <ljing918@gmail.com>

#### See Also

[MCMCinput](#page-17-1), [runMCMC](#page-33-1), [runMCMC.sf](#page-37-1).

```
## Not run:
 require(multicore)
 data(datWeed)
 Y \leftarrow \text{Weed}[,3]loc <- unifLoc(Weed[,1:2])
 L \leftarrow rep(1, length(Y))input.Weed <- MCMCinput( run=1000, run.S=10, rho.family="rhoPowerExp",
          Y.family = "Poisson", ifkappa=0,
          scales=c(0.5, 3.5, 0.9, 0.6, 0.5),
          phi.bound=c(0.005, 1),
          initials=list(c(-1), 1, 0.1, 1) )
 res.prl <- runMCMC.multiChain(Y, L=L, loc=loc, X=NULL,
          MCMCinput = input.Weed, n.chn = 4, n.cores = 4)
```
<span id="page-37-1"></span><span id="page-37-0"></span>

This function performs robust MCMC algorithms in a parallel way for generalized linear spatial models and generates posterior samples for latent variables and hyper-parameters.

#### Usage

```
runMCMC.sf(Y, L = 0, loc, X = NULL, run = 200, run.S = 1,
        rho.family = "rhoPowerExp", Y.family = "Poisson", ifkappa = 0,
       scales = c(0.5, 1.65^2 + 0.8, 0.8, 0.7, 0.15),
       phi.bound = c(0.005, 1), initials = list(c(1), 1.5, 0.2, 1),
       MCMCinput = NULL, partial = FALSE, famT = 1,n.chn = 2, n.cores = getOption("cores"), cluster.type="SOCK")
```
## Arguments

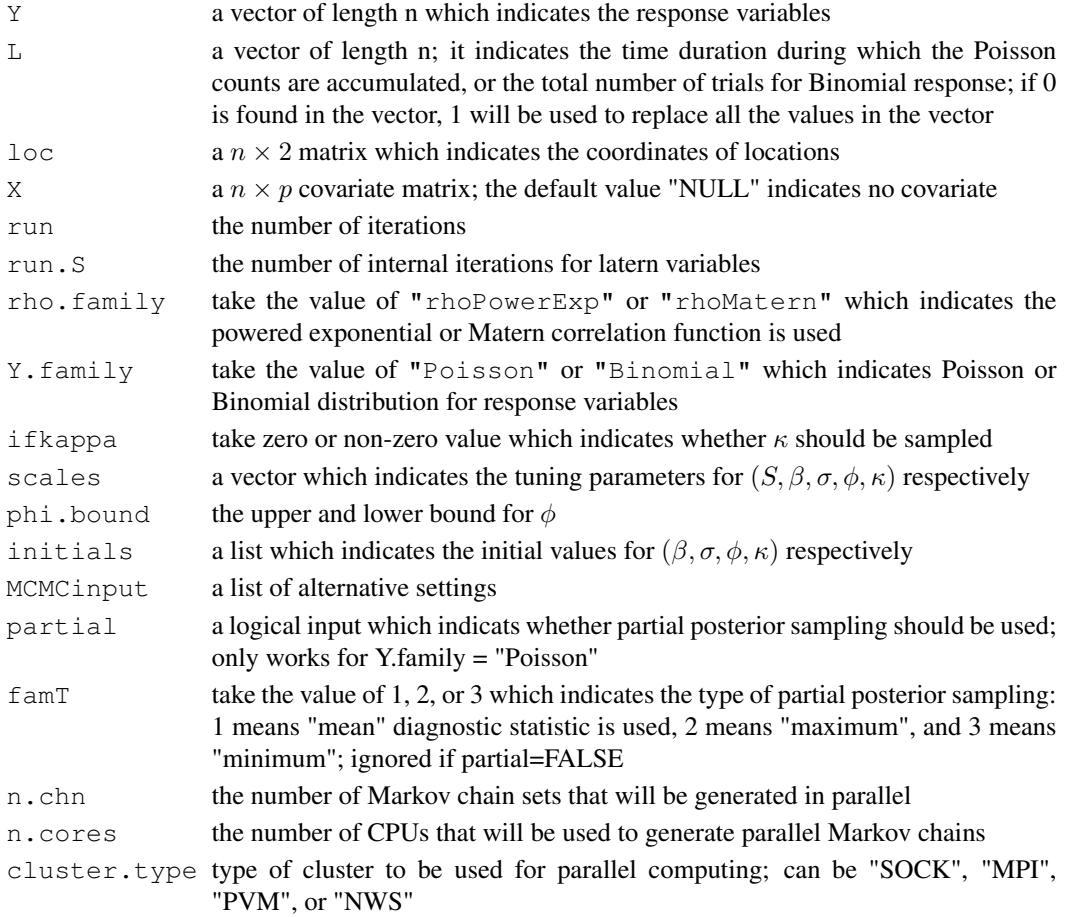

#### Details

Essentially, this function runs [runMCMC](#page-33-1) function simultaneously on different CPUs (if there are more than one CPU available) with different initial values. In the case the number of available CPUs is less than "n.chn", Markov chains will be put in a queue.

This function performs parallel computing with the help of {snow} and {snowfall} packages.

#### Value

A list of length "n.chn" containing the result of each Markov chain. Each element is a list with elements:

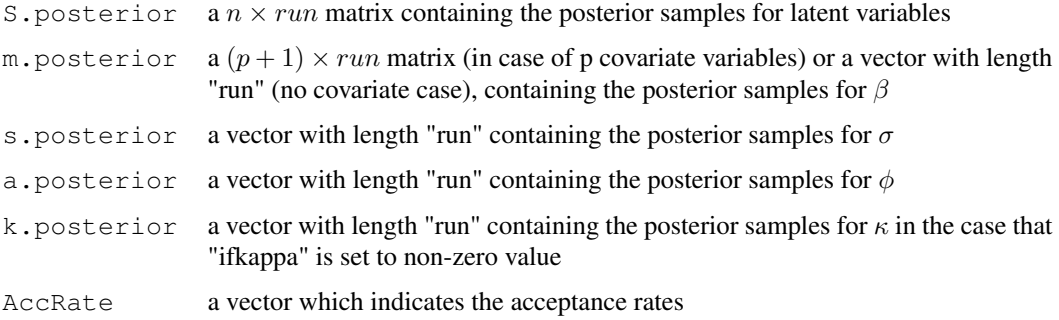

#### Author(s)

Liang Jing <ljing918@gmail.com>

#### See Also

[MCMCinput](#page-17-1), [runMCMC](#page-33-1), [runMCMC.multiChain](#page-35-1).

# Examples

```
## Not run:
 require(snowfall)
  data(datWeed)
 Y \leftarrow \text{Weed}[,3]loc <- unifLoc(Weed[,1:2])
  L \leftarrow rep(1, length(Y))input.Weed <- MCMCinput( run=1000, run.S=10, rho.family="rhoPowerExp",
          Y.family = "Poisson", ifkappa=0,
          scales=c(0.5, 3.5, 0.9, 0.6, 0.5),
          phi.bound=c(0.005, 1),
          initials=list(c(-1), 1, 0.1, 1))
  res.prl <- runMCMC.sf(Y, L=L, loc=loc, X=NULL,
          MCMCinput = input.Weed, n.chn = 4, n.cores = 4, cluster.type="SOCK")
```
## End(Not run)

<span id="page-39-1"></span><span id="page-39-0"></span>

This function simulates a data set on given locations for Poisson Log-normal spatial model or Binomial Logistic-normal spatial model.

#### Usage

```
simData(loc, L = 0, X = NULL, beta = 0, cov.par,
        rho.family = "rhoPowerExp", Y.family = "Poisson")
```
## Arguments

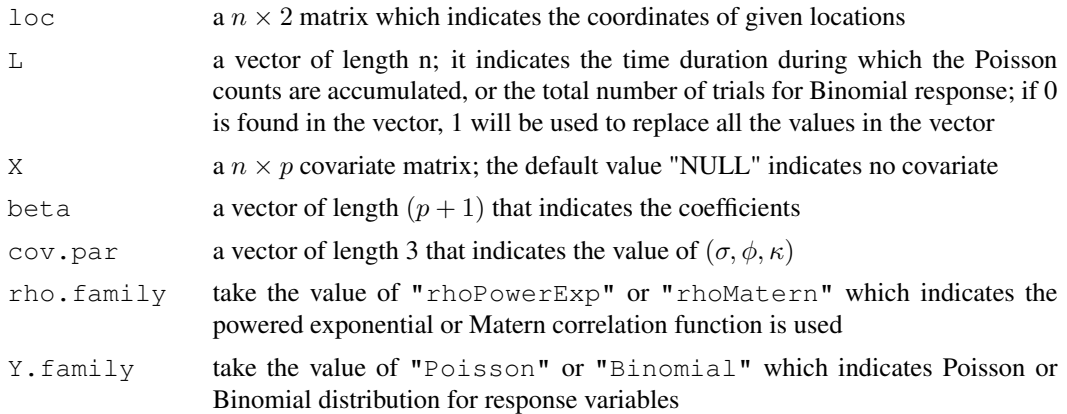

# Details

When using the powered exponential correlation function, note that  $0 < \kappa \leq 2$ .

#### Value

A list with two elements:

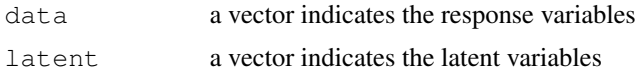

# Author(s)

Liang Jing <ljing918@gmail.com>

#### See Also

[locCircle](#page-12-1), [locGrid](#page-13-1), [locSquad](#page-14-1), [simData](#page-39-1), [plotData](#page-20-1).

## <span id="page-40-0"></span>TexasCounty.boundary 41

#### Examples

```
## Not run:
 loc <- rbind(locCircle(0.3, 10),
               locCircle(0.6, 30),
               locCircle(1.0, 50)
                )
  dat \leq simData(loc, cov.par = c(1, 0.1, 1))
  plotData(dat$data, loc)
## End(Not run)
```

```
TexasCounty.boundary
```
*Data Set of Texas County Boundries*

## Description

This data set contains the boundary information for all Texas countries.

#### Usage

data(TexasCounty\_boundary)

# Value

A list with 254 elements each of which contains the boundary information for one county.

# Author(s)

Liang Jing <ljing918@gmail.com>

# See Also

[plotDataBD](#page-21-1), [TexasCounty.center](#page-41-1), [TexasCounty.population](#page-41-2).

#### Examples

```
## Not run:
data(TexasCounty_boundary)
length(TexasCounty.boundary); names(TexasCounty.boundary)
plotDataBD(TexasCounty.boundary, xlab = "Longitude", ylab = "Latitude")
text(TexasCounty.center[,2:3], names(TexasCounty.boundary), cex=0.4)
```
## End(Not run)

<span id="page-41-1"></span><span id="page-41-0"></span>TexasCounty.center *Data Set of Texas County Centers*

# Description

This data set contains the locations of centers for all Texas countries.

#### Usage

```
data(TexasCounty_center)
```
## Value

A data.frame with 254 observations and 3 variables.

# Author(s)

Liang Jing <ljing918@gmail.com>

# See Also

[TexasCounty.boundary](#page-40-1), [TexasCounty.population](#page-41-2).

#### Examples

```
## Not run:
data(TexasCounty_center)
str(TexasCounty.center)
plotDataBD(TexasCounty.boundary)
points(TexasCounty.center[,2:3], col=2, pch=3)
```
## End(Not run)

<span id="page-41-2"></span>TexasCounty.population *Data Set of Texas County Population*

#### Description

This data set contains the population information for all Texas countries.

#### Usage

data(TexasCounty\_population)

#### <span id="page-42-0"></span>tranR 43

# Details

Year: 2009

Source: U.S. Census Bureau, Small Area Estimates Branch, Poverty and Median Income Estimates

## Value

A data.frame with 254 observations and 3 variables.

#### Author(s)

Liang Jing <ljing918@gmail.com>

## See Also

[TexasCounty.boundary](#page-40-1), [TexasCounty.center](#page-41-1).

#### Examples

```
## Not run:
data(TexasCounty_population)
str(TexasCounty.population)
```
## End(Not run)

<span id="page-42-1"></span>tranR *Calculate Transformed Residuals for Observed Data*

#### Description

This function approximates transformed residuals for the observed data by using reference data.

# Usage

 $tranR(Y.obs, Y.rep, discrete = FALSE)$ 

## Arguments

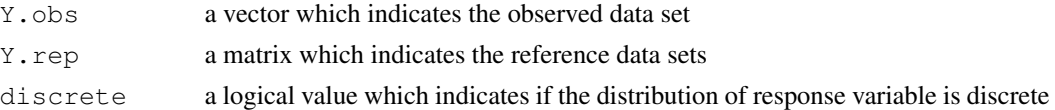

# Value

A vector of transformed residuals.

# Author(s)

Liang Jing <ljing918@gmail.com>

# See Also

[cdfU](#page-5-1), [plot\\_etran](#page-22-2), [e2dist](#page-7-2).

# Examples

```
## Not run:
Yrep \le - repYeb(N.sim=2000, loc, L, beta = 5, sigma = 1, phi = 0.1)
tranR(Y.obs, Y.rep)
## End(Not run)
```

```
U2Z Convert Distance Matrix to Correlation Matrix
```
#### Description

This function converts the distance matrix to correlation matrix.

#### Usage

 $U2Z(U, cov.parent, rho.family = "rhoPowerExp")$ 

#### Arguments

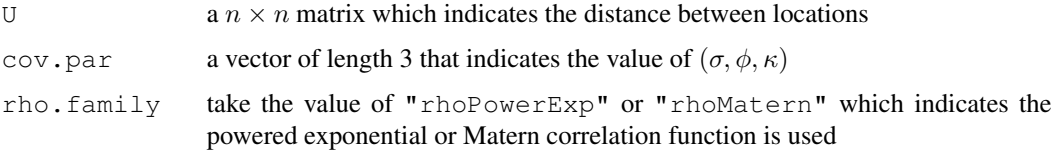

## Details

When using the powered exponential correlation function, note that  $0 < \kappa \leq 2$ .

#### Value

A  $n \times n$  matrix with the element  $e_{ij}$  indicating the correlation between variables on the ith and jth locations.

#### Author(s)

Liang Jing <ljing918@gmail.com>

#### See Also

[loc2U](#page-10-1), [rhoPowerExp](#page-31-1), [rhoMatern](#page-30-1).

<span id="page-43-0"></span>

#### <span id="page-44-0"></span> $unifLoc$  45

# Examples

```
## Not run:
  loc <- locGrid(1, 2, 10, 5)
  U \leftarrow \text{loc2U}(\text{loc})Z <- U2Z(U, cov.par=c(0.5, 0.1, 1))
## End(Not run)
```
unifLoc *Scale Locations into A Unit Square*

# Description

This function scales the coordinates of original locations to fit into a unit square.

## Usage

```
unifLoc(loc, length=1)
```
## Arguments

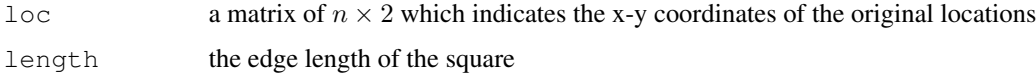

# Value

A matrix of  $n \times 2$  which indicates the x-y coordinates of scaled locations.

#### Author(s)

Liang Jing <ljing918@gmail.com>

# See Also

[locCircle](#page-12-1), [locGrid](#page-13-1), [locSquad](#page-14-1).

```
## Not run:
 loc <- locGrid(1, 2, 10, 5)
 plot(unifLoc(loc, scale=1))
## End(Not run)
```
<span id="page-45-0"></span>

This data set contains the Weed data set.

#### Usage

data(datWeed)

## Details

The Weed data were collected at the Bjertorp farm in the south-west of Sweden. Weed counts of non-crop plants were observed at different locations, and camera recorded images were used to estimate the counts with the help of certain image analysis algorithm. Guillot, G., Loren, N., and Rudemo, M. (2009). Spatial prediction of weed intensities from exact count data and image-based estimates. Journal of Applied Statistics, 58, Part 4, 525-542.

#### Value

A data.frame with 100 observations and 4 variables.

#### Author(s)

Liang Jing <ljing918@gmail.com>

#### See Also

[plotData](#page-20-1).

## Examples

```
## Not run:
data(datWeed)
str(Weed)
plotData(Weed[,3], Weed[,1:2], Weed[,4], Weed[,1:2],
         xlab="Eastings", ylab="Northings")
```
## End(Not run)

# <span id="page-46-0"></span>Index

∗Topic Bayesian Model Checking BMCT, [5](#page-4-0) plot\_pRPS, [24](#page-23-0) pRPS, [27](#page-26-0) ∗Topic Correlation rhoMatern, [31](#page-30-0) rhoPowerExp, [32](#page-31-0) U2Z, [44](#page-43-0) ∗Topic Data Simulation repYeb, [28](#page-27-0) repYpost, [30](#page-29-0) simData, [40](#page-39-0) ∗Topic Data Earthquakes, [9](#page-8-0) plotData, [21](#page-20-0) plotDataBD, [22](#page-21-0) Rongelap, [33](#page-32-0) TexasCounty.boundary, [41](#page-40-0) TexasCounty.center, [42](#page-41-0) TexasCounty.population, [42](#page-41-0) Weed, [46](#page-45-0) ∗Topic Location loc2U, [11](#page-10-0) loc2U\_R, [12](#page-11-0) locCircle, [13](#page-12-0) locGrid, [14](#page-13-0) locSquad, [15](#page-14-0) locUloc, [16](#page-15-0) locUloc\_R, [17](#page-16-0) unifLoc, [45](#page-44-0) ∗Topic MCMC cutChain, [7](#page-6-0) findMode, [10](#page-9-0) MCMCinput, [18](#page-17-0) mixChain, [19](#page-18-0) plotACF, [20](#page-19-0) predY, [26](#page-25-0) runMCMC, [34](#page-33-0) runMCMC.multiChain, [36](#page-35-0)

runMCMC.sf, [38](#page-37-0) ∗Topic Transformed Residual Checking baseline.dist, [3](#page-2-0) baseline.parallel, [4](#page-3-0) cdfU, [6](#page-5-0) d.base, [8](#page-7-0) e2dist, [8](#page-7-0) plot\_baseline, [23](#page-22-0) plot\_etran, [23](#page-22-0) pOne, [25](#page-24-0) tranR, [43](#page-42-0) baseline.dist, [3,](#page-2-0) *4*, *8, 9*, *23*, *25* baseline.parallel, *3*, [4](#page-3-0) BMCT, [5,](#page-4-0) *25*, *28* cdfU, [6,](#page-5-0) *44* cutChain, [7,](#page-6-0) *19* d.base, *3, 4*, [8,](#page-7-0) *23* e2dist, [8,](#page-7-0) *23*, *25*, *44* Earthquakes, [9](#page-8-0) findMode, [10](#page-9-0) helloWorld, [11](#page-10-0) loc2U, [11,](#page-10-0) *12*, *16, 17*, *31, 32*, *44* loc2U\_R, [12,](#page-11-0) *12* locCircle, *12*, [13,](#page-12-0) *14–17*, *21*, *40*, *45* locGrid, *12, 13*, [14,](#page-13-0) *15–17*, *21*, *40*, *45* locSquad, *12–14*, [15,](#page-14-0) *16, 17*, *21*, *40*, *45* locUloc, [16,](#page-15-0) *17* locUloc\_R, [17](#page-16-0) MCMCinput, [18,](#page-17-0) *35*, *37*, *39* mixChain, *7*, [19](#page-18-0) plot\_baseline, *3, 4*, *8*, [23](#page-22-0)

48 INDEX

plot\_etran , [23](#page-22-0) , *44* plot\_pRPS , *5* , [24](#page-23-0) , *25* , *28* plotACF , [20](#page-19-0) plotData , *10* , *13–15* , [21](#page-20-0) , *22* , *33* , *40* , *46* plotDataBD , *21* , [22](#page-21-0) , *41* pOne , *3, 4* , *8, 9* , [25](#page-24-0) predY , [26](#page-25-0) pRPS , *5* , *25* , [27](#page-26-0) repYeb , *5* , [28](#page-27-0) , *30* repYpost , *5* , *29* , [30](#page-29-0) rhoMatern , [31](#page-30-0) , *32* , *44* rhoPowerExp , *31* , [32](#page-31-0) , *44* Rongelap, [33](#page-32-0) runMCMC , *7* , *18* , *27* , [34](#page-33-0) , *37* , *39* runMCMC.multiChain , *7* , *18, 19* , *27* , *35* , [36](#page-35-0) , *39* runMCMC.sf , *18* , *35* , *37* , [38](#page-37-0) simData,  $13-15$ , 21, 22, 29, [40](#page-39-0), 40 TexasCounty.boundary , [41](#page-40-0) , *42, 43* TexasCounty.center , *41* , [42](#page-41-0) , *43* TexasCounty.population , *41* , [42](#page-41-0) , *42*

u2z, 31, 32, [44](#page-43-0) unifLoc , [45](#page-44-0)

tranR, 6, 9, 24, [43](#page-42-0)

Weed, [46](#page-45-0)